## <span id="page-0-0"></span>**Leistung mobil mit falscher Leistungsgrundlage erfasst**

Sie haben eine Leistung mobil erfasst, jedoch die falsche Leistungsgrundlage ausgewählt. Somit ist für diese Leistung kein Auftrag in der Leistungsplanung vorhanden. Sie erhalten anschließend in der Nachbearbeitung vom Programm den Hinweis, dass für die erfasste Leistung kein Auftrag vorhanden ist und können diese Leistung auch nicht aus der Nachbearbeitung entfernen. Gern haben wir Ihnen einen Lösungsweg dargestellt:

## Lösungsweg

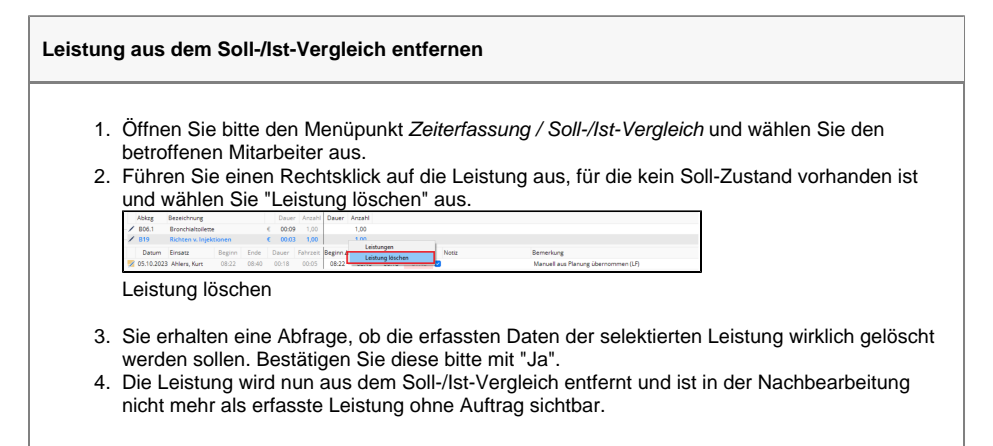

## Hintergrundinfo

Aufträge, die unter der falschen Leistungsgrundlage erfasst wurden, können nicht aus der Nachbearbeitung entfernt werden, da ihr Ursprung im Soll-/Ist-Vergleich liegt.

## **Verwandte Artikel**

- [Versehentlich gestartete Tour](https://wissen.medifoxdan.de/pages/viewpage.action?pageId=3377727)  [zurücksetzen](https://wissen.medifoxdan.de/pages/viewpage.action?pageId=3377727)
- [Klienten löschen](https://wissen.medifoxdan.de/pages/viewpage.action?pageId=2588695)
- $\bullet$ [Unterschriftenfunktion](https://wissen.medifoxdan.de/display/MAKB/Unterschriftenfunktion+aktivieren)  [aktivieren](https://wissen.medifoxdan.de/display/MAKB/Unterschriftenfunktion+aktivieren)
- [Keine Leistungen bei der](https://wissen.medifoxdan.de/display/MAKB/Keine+Leistungen+bei+der+Auftragserstellung)  [Auftragserstellung](https://wissen.medifoxdan.de/display/MAKB/Keine+Leistungen+bei+der+Auftragserstellung)
- [Haken setzen in der](https://wissen.medifoxdan.de/pages/viewpage.action?pageId=591431)  [Verordnung löst einen Hinweis](https://wissen.medifoxdan.de/pages/viewpage.action?pageId=591431)  [aus](https://wissen.medifoxdan.de/pages/viewpage.action?pageId=591431)
- $\bullet$ [Zyklische Leistungsplanung](https://wissen.medifoxdan.de/display/MAKB/Zyklische+Leistungsplanung+anlegen)  [anlegen](https://wissen.medifoxdan.de/display/MAKB/Zyklische+Leistungsplanung+anlegen)
- [Leistungsplanung anlegen](https://wissen.medifoxdan.de/display/MAKB/Leistungsplanung+anlegen)
- [Leistungen aus der Planung](https://wissen.medifoxdan.de/display/MAKB/Leistungen+aus+der+Planung+werden+in+der+Abrechnung+nicht+angezeigt)  [werden in der Abrechnung](https://wissen.medifoxdan.de/display/MAKB/Leistungen+aus+der+Planung+werden+in+der+Abrechnung+nicht+angezeigt)  [nicht angezeigt](https://wissen.medifoxdan.de/display/MAKB/Leistungen+aus+der+Planung+werden+in+der+Abrechnung+nicht+angezeigt)
- [Leistung mobil mit falscher](#page-0-0)  [Leistungsgrundlage erfasst](#page-0-0)
- $\bullet$ [Kosten und Erlöse im](https://wissen.medifoxdan.de/pages/viewpage.action?pageId=3377709)  **[Tourenplan](https://wissen.medifoxdan.de/pages/viewpage.action?pageId=3377709)**